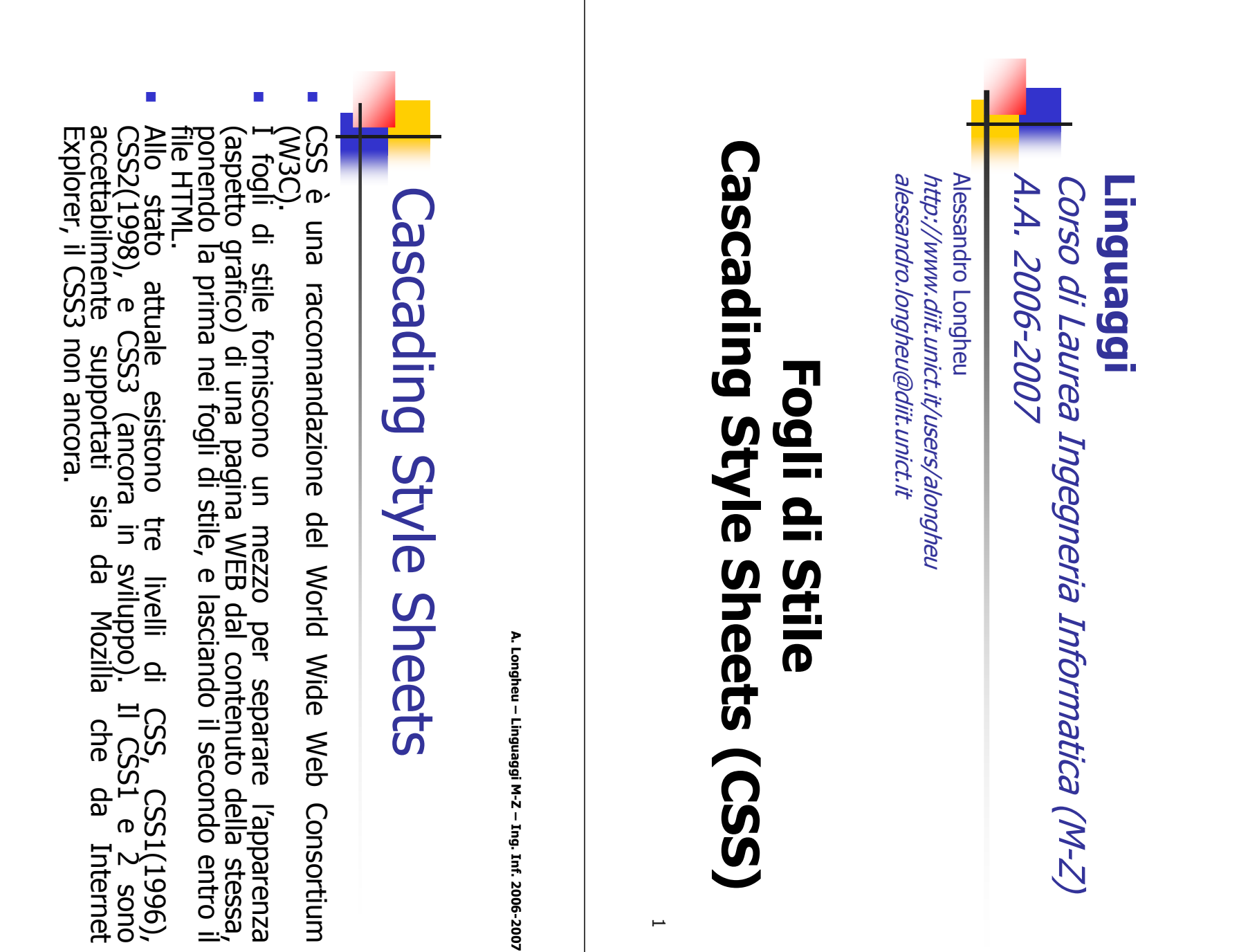

 $\sim$ 

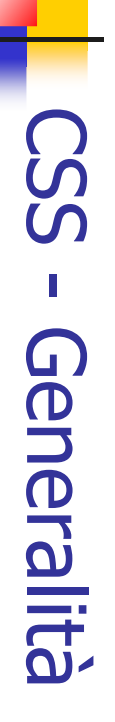

- $\mathcal{L}_{\mathcal{A}}$ qua essere presenti in un foglio di stile. una grammatica che definisce quali statement possono Ogni versione del Css (ovvero ogni raccomandazione W3C) è Ogni versione del Css (ovvero ogni raccomandazione W3C) è grammatica che definisce<br>definisce quali statement ouossod
- $\Box$ ad esempio: Un foglio di stile è di fatto un semplice file di testo (con<br>estensione .css) scritto in accordo ad una di tali grammatiche, essere presenti in un foglio di stile.<br>Un foglio di stile è di fatto un s ad esempio: estensione .css) scritto in accordo ad una di tali grammatiche, Un foglio di stile è di fatto un semplice file di testo (con

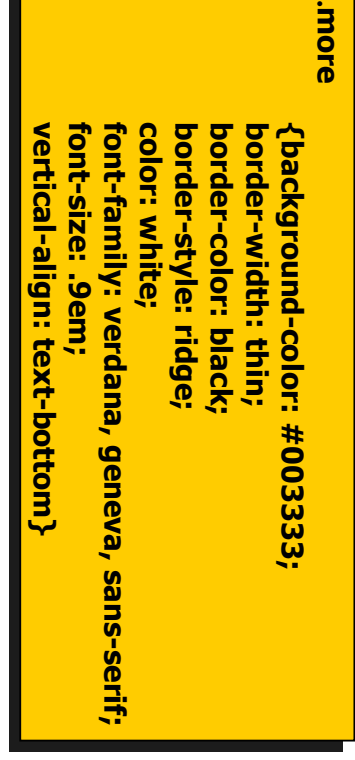

A. Longheu - Linguaggi M-Z - Ing. Inf. 2006-2007 A. Longheu – Linguaggi M-Z – Ing. Inf. 2006-2007

#### CSS - Utilità **CSS - Utilità**

 $\mathcal{L}_{\mathcal{A}}$ 

- Il file .css contiene tutte le informazioni relative a come visualizzare i vari tag Html di un documento. In assenza dei fogli di stile, tali informazioni sono cablate nel file html stesso, approccio che costituisce una forte limitazione in quanto: Il file .css contiene tutte le informazioni relative a come visualizzare i vari tag Html di un documento. In assenza dei fogli di stile, tali informazioni sono cablate nel file html stesso, approccio che costituisce una f
- se entro lo stesso file html è usato un certo tag N volte,<br>specifica di visualizzazione deve essere scritta N volte (una corrispondenza di ogni tag); specifica di visualizzazione deve essere scritta N volte (una in se entro lo stesso file html è usato un certo tag N volte, la  $\overline{\mathbf{z}}$
- $\overline{\mathcal{L}}$ se esistono M pagine html (ad esempio, un intero sito), occorre corrispondenza di ogni tag); ripetere le specifiche per ogni pagina; se esistono M pagine html (ad esempio, un intero sito), occorre
- $\overline{\mathcal{L}}$ ripetere le specifiche per ogni pagina;<br>cablare le specifiche non assicura la coerenza, sicchè se si vuole<br>cambiare lo stile, si devono effettuare al più N\*M modifiche. cambiare lo stile, si devono effettuare al più N\*M modifiche. cablare le specifiche non assicura la coerenza, sicchè se si vuole
- Un foglio di stile **risolve tutte queste problematiche**, in quanto<br>la specifica di formattazione di un dato tag è fornita una volta sola<br>entro il file .css ed automaticamente applicata a tutti i tag entro<br>tutti i file html  $\mathcal{L}_{\mathcal{A}}$ Un foglio di stile risolve tutte queste problematiche, in quanto la specifica di formattazione di un dato tag è fornita una volta sola entro il file .css ed automaticamente applicata a tutti i tag entro
- $\overline{\phantom{a}}$ modifiche rapide e una facile con<br>all'interno di siti di grosse dimensioni. modifiche rapide e una facile condivisione di stili, molto utile Un tale approccio assicura la coerenza dello stile, consente tutti i file html che siano stati collegati a quel foglio di stile.

all'interno di siti di grosse dimensioni.

 $\omega$ 

## **Collegamento con Htm** Collegamento con Html

- $\mathcal{L}_{\mathcal{A}}$ Il **collegamento** fra un dato stile ed uno o più file Html può<br>essere fatto in due modi:<br>essere fatto in due modi: collegamento fra un dato stile ed uno o più file Html può essere fatto in due modi:
- $\blacksquare$ incorporando includendola fra i tag incorporando tutta la specifica dello stile entro il file Html, rutta<br>Eutta la specifica dello **Stile** entro  $=$  $\frac{d}{d\theta}$ Html,
- <STYLEtype="text/css"> ... </STYLE>  $\mathcal{C}_{\mathcal{A}}$ questo consente di evitare la ripetizione delle specifiche per gli stessi tag entro il file, ma non consente la condivisione di stile su più pagine.
- $\mathcal{L}_{\mathcal{A}}$ link al foglio di stile: La seconda soluzione consiste nello specificare entro il file html un a seconda soluzione consiste nello specificare entro il file html un

rel="stylesheet" rel="stylesheet"type="text/css" type="text/css"

 $\mathcal{C}_{\mathcal{A}}$ link al foglio di stile:<br>  $rel_{HPC}$  different and the strate of the strate of the strate of the strate of the strabilisce che il link punta ad un foglio di stile, mentre type<br>
il rel stabilisce che il link punta ad un fogli assicurando la coérenza. assicurando la coerenza. non essere css). Tale soluzione garantisce la condivisione specifica il linguaggio con cui esso è scritto (in generale, potrebbe il rel stabilisce che il link punta ad un foglio di stile, mentre type href="http://www.cdc.unict.it/style/style.css"> garantisce

 $\sigma$ 

A. Longheu - Linguaggi M-Z - Ing. Inf. 2006-2007 A. Longheu – Linguaggi M-Z – Ing. Inf. 2006-2007

# CSS – Cascading & Inheritance CSS - Cascading & Inheritance

- $\mathcal{L}_{\mathcal{A}}$ livello più basso contengono spécifiche aggiuntive per i vari gruppi<br>all'interno della stessa organizzazione. Questo approccio consente<br>una condivisione più razionale degli stili, risolvendo il problema<br>della gestione di u Urlo possono eventualmente essere collegati in modo da creare una<br>**gerarchia**, in cui ad esempio un foglio contiene tutte le specifiche<br>di stile generali del sito di un'orga<u>niz</u>zazione, mentre diversi fogli di grosse dimensioni. della gestione di un singolo file .css, che diventa difficile per siti di una condivisione più razionale degli stili, risolvendo il problema all'interno della stessa organizzazione. Questo approccio consente livello più basso contengono specifiche aggiuntive per i vari gruppi di stile generali del sito di un'organizzazione, mentre diversi fogli di possono eventualmente essere collegati in modo da creare una Uno stesso stile può essere realizzato tramite più fogli, che **SEESSO** , in cui ad esempio un foglio contiene tutte le specifiche **Stile**  $\sum_{i=1}^{n}$ essere realizzato tramite più fogli,<br>o da creare che
- $\mathcal{L}_{\mathcal{A}}$ grosse dimensioni.<br>Per costituire una gerarchia, ogni foglio di stile può specificare<br>Per costituire una gerarchia, ogni foglio di stile che ne importa altri, si<br>dice in cascata con essi, da cui **cascading** (style sheets). dice in cascata con essi, da cui cascading quali fogli di stile importa. Il foglio di stile che ne importa altri, si Per costituire una gerarchia, ogni foglio di stile può specificare (style sheets).
- $\overline{\phantom{a}}$ L'applicazione di un certo stile ad un tag Htmí x, viene<br>automaticamente estesa a tutti quei tag che si trovano all'interno<br>di x, a meno che per qualcuno di essi non venga esplicitamente indicato uno stile. indicato uno stile. di x, a meno che per qualcuno di essi non venga esplicitamente automaticamente estesa a tutti quei tag che si trovano all'interno L'applicazione di un certo stile ad un tag Html x, viene
- $\mathcal{L}_{\mathcal{A}}$ Questo meccanismo, che viene applicato alla cosiddetta gerarchia di contenimento della pagina, è noto come ereditarietà del Css.

თ

### CSS - Statement Statement

tipi: Rules, @rules, @media rules, @page instructions, Commenti Le istruzioni di un file CSS sono chiamate Statements. Ve ne sono diversi Le istruzioni di un file CSS sono chiamate Statements. Ve ne sono diversi

 $\mathcal{L}_{\mathcal{A}}$ 

 $\mathcal{L}_{\mathcal{A}}$ 

- **Product**<br>Product Statement di tipo Rules è uno statement che suggerisce al browser come disegnare un dato elemento (tag) Html. È lo statement più
- importante. Una Rule ha due sezioni: quella che identifica un elemento nella pagina (**selector**). Tale<br>selettore può essere il nome del tag, privato di < e >. Esistono anche<br>altri tipi di selettori, ad esempio per selezionare un sottoinsieme<br>(classe) di tag d (classe) di tag dello stesso tipo, o per altri compiti. altri tipi di selettori, ad esempio per selezionare un sottoinsieme selettore può essere il nome del tag, privato di < e >. Esistono anche quella che identifica un elemento nella pagina (selector). Tale
- $\sim$ browser, a seconda della sua configurazione e/o di quella<br>potrebbe non soddisfare tutte le richieste. La declaration<br>sequenza di nome attributo : valore racchiusa fra { e }. sequenza di nome attributo : valore racchiusa fra { e }. potrebbe non soddisfare tutte le richieste. La declaration è una browser, a seconda della sua configurazione e/o di quella locale, rappresentato (quella che suggerisce al browser come l'elemento deve essere declaration). Si parla di suggerimento in quanto il quella  $\sigma$ locale, qua
- BODY {<br>font-family: verdana, **text-align:justify; }** text-align:justify; font-size: **font-size: 1em; font-family: verdana, sans-serif;** lem; sans-serif;

T

Esempio di rule:

Esempio di rule:

 $\overline{ }$ 

A. Longheu - Linguaggi M-Z - Ing. Inf. 2006-2007 A. Longheu – Linguaggi M-Z – Ing. Inf. 2006-2007

#### CSS - StatementStatement

- $\Box$ **@rules** sono delle macro, ossia insiemi di istruzioni per compiti<br>specifici. Nel Css1, l'unica ammessa è la @import, per importare<br>fogli di stile. Nel Css2 esiste anche l'import condizionale a sono delle macro, ossia insiemi di istruzioni per compiti specifici. Nel Css1, l'unica ammessa è la @import, per importare fogli di stile. Nel Css2 esiste anche l'import condizionale a
- seconda del tipo di media usato per la rappresentazione.  $\overline{\phantom{a}}$ seconda del tipo di media usato per la rappresentazione.<br>**@media** (Css2) consente di specificare parti del foglio di stile da<br>usare solo in corrispondenza di un dato media (schermo, braille, (Css2) consente di specificare parti del foglio di stile da usare solo in corrispondenza di un dato media (schermo, braille, stampa) usato per la rappresentazione, ad esempio
- $\mathcal{C}^{\mathcal{A}}$ generale, la sintassi è: generale, la sintassi è: rende lo sfondo bianco solo quando la pagina sarà stampata. In @media print { BODY {background-color:white} }
- T. @media <lista media> { <lista regole> } <elged regole>
- @media <lista media { <lista regole > }<br> **@page** (Css2) consente di fornire regole<br>
stampa, ad esempio @page { margin: 5% }<br> **Comments**. La sintassi è la tipica /\* ... \*/ stampa, ad esempio @page { margin: 5% } (Css2) consente di fornire regole specifiche per la specifiche **Der**  $\overline{\omega}$
- $\overline{\phantom{a}}$ Comments. La sintassi è la tipica /\* … \*/

# CSS - Funzioni avanzate - Funzioni avanzate

- $\overline{\phantom{a}}$ I fogli di stile consentono di: I fogli di stile consentono di:
- $\mathcal{L}_{\mathcal{A}}$ definire con esattezza (a livello di pixel) dove deve comparire un certo elemento della pagina (proprietà top,left e position);
- $\mathcal{L}_{\mathcal{A}}$  $\mathcal{L}_{\mathcal{A}}$ definire con esattezza (a livello di pixel) dove deve comparire un<br>certo elemento della pagina (proprietà top,left e position);<br>aggiungere la terza dimensione alla pagina Web. E' possibile<br>infatti definire anche una profon definire i font da usare nel testo includendo la possibilita' di (proprietà z-index); uno strato può essere reso anche invisibile; immagini che si sovrappongono su diversi strati (layer) infatti definire anche una profondità, con la possibilità di avere aggiungere la terza dimensione alla pagina Web. E' possibile
- П (proprietà z-index); uno strato può essere reso anche invisibile;<br>definire i font da usare nel testo includendo la possibilita' di<br>inviarli al lettore (se questo non ne dispone in locale);<br>definire una serie di stili alter tal caso essere variato in maniera dinamica, ad esempio quando documento (ad es. 2 colori diversi per un link): lo stile potra' in definire una serie di stili alternativi per gli stessi elementi di un inviarli al lettore (se questo non ne dispone in locale);
- П Effettuare una Effettuare una numerazione automatica e personalizzata delle il mouse passa sul link; I mouse passa sul link; numerazione automatica e personalizzata delle
- $\overline{\phantom{a}}$ elementi). Gestire il layout della pagina (dislocazione grafica dei vari Gestire il liste numerate (counters); liste numerate (counters); layout della pagina (dislocazione grafica dei vari  $\circ$

A. Longheu - Linguaggi M-Z - Ing. Inf. 2006-2007 A. Longheu – Linguaggi M-Z – Ing. Inf. 2006-2007

#### CSS - Conclusioni **CSS - Conclusioni**

- $\overline{\phantom{a}}$ rapida evoluzione con aggiunte e aggiornamenti continui e che le<br>implementazioni attuali fatte da Netscape e Microsoft sono un po'<br>diverse in modo da rendere piu' interessante la vita dello scrittore Inutile di pagine Web (:-). diverse in modo da rendere piu' interessante la vita dello scrittore implementazioni attuali fatte da Netscape e Microsoft sono un po' rapida evoluzione con aggiunte e aggiornamenti continui e che le Inutile dire che anche le specifiche CSS dovute al W3C sono in dire che anche le specifiche CSS dovute al W3C sono in
- $\mathcal{L}_{\mathcal{A}}$ di pagine Web (:-).<br>Il Css può essere usato per conferire dinamicità all'HTML, ad<br>esempio nei fogli di stile si possono specificare dei comportamenti<br>dinamici predefiniti per un dato oggetto quali l'apparire o emennici - procominici - por<br>scomparire di immagini con effetti di dissolvenza.<br>Riferimenti utili: scomparire di immagini con effetti di dissolvenza. dinamici predefiniti per un dato oggetto quali l'apparire o esempio nei fogli di stile si possono specificare dei comportamenti Il Css può essere usato per conferire dinamicità all'HTML, ad l'apparire
- I. Riferimenti utili:
- $\mathcal{L}_{\mathcal{A}}$ http://www.w3schools.com/css/default.asp http://www.w3schools.com/css/default.asp
- $\mathcal{L}_{\mathcal{A}}$ http://www.mrwebmaster.it/fareweb/css/ http://www.mrwebmaster.it/fareweb/css/
- $\mathcal{L}_{\mathcal{A}}$ http://www.echoecho.com/css.htm http://www.echoecho.com/css.htm
- $\mathbf{r}$ http://www.htmlhelp.com/reference/css/stylesheets-now.html http://www.htmlhelp.com/reference/css/stylesheets-now.html
- http://www.w3.org/Style/CSS/ http://www.w3.org/Style/CSS/

 $\mathcal{L}_{\mathcal{A}}$ 

10